Mapquest Driving Directions Download For PC [Updated] 2022

# [Download](http://evacdir.com/ZG93bmxvYWR8alYyTld3emFYeDhNVFkxTkRVMU9UY3dNbng4TWpVNU1IeDhLRTBwSUZkdmNtUndjbVZ6Y3lCYldFMU1VbEJESUZZeUlGQkVSbDA/TWFwcXVlc3QgRHJpdmluZyBEaXJlY3Rpb25zTWF/unpronounceable?bassendean=carnivale=cheaters.helter)

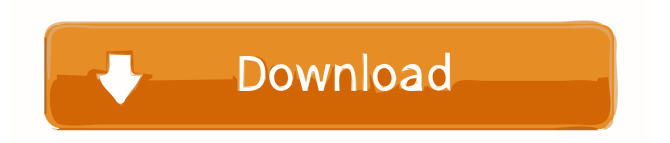

### **Mapquest Driving Directions Crack Full Product Key Free**

Driving Directions module 1. Based on the free Mapquest API 2. Print the driver's travel directions. 3. Print the whole travel directions for the coming week, which have a separate page for printing out. 4. A date is specified as a parameter, so you can choose the date from which you want to print the travel directions. 5. The saved directions can be printed out in one, two or more pages. 6. Print the map in A4/Letter/US Page Format 7. Print the map in A4/Letter/US Booklet Format Hello, Cracked Mapquest Driving Directions With Keygen is a module of Mapquest API PHP for Nuke. It works great. Key features: - optional print of map with step by step directions - print of map of one or several weeks - print of map in both ways (letter, A4) - print in A4/Letter/US Page format or A4/Letter/US Booklet Format print by choice of a date in which map should be printed out - print by choice of a tag in which map should be printed out - print the map in the Mapquest Map - print the map in the Google Map - map can be scaled - can view one or several weeks - can view by choice of a tag - can view by choice of a date - can view options - can download the displayed directions as well as the entire list - can print the list of downloaded directions in one, two or more pages - can print the list of downloaded directions in a separate page for printing out - can save directions to a text file - can view options - can view the number of steps - can view the number of steps with a separate page for printing out - print out only the list of the downloaded directions - can specify a tag - can specify a date - you can view the first page of the travel directions - you can view the first page of the travel directions with a separate page for printing out - printable HTML code of the directions in the main screen of the module printable HTML code of the directions in the main screen of the module with a separate page for printing out - detailed description of the module Hello, The Mapquest Driving Directions module consists in a module for PHP-Nuke. It gives complete driving directions with overview map and with step by step road maps

#### **Mapquest Driving Directions Crack**

One page includes an overview map of the United States with step-by-step driving directions;

includes an overview map of the United States and Canada. Additional Specifications: Mapstyle navigation with a top bar for additional information; Print page includes a separate page for printing driving directions; Icons with specific title and description; Mouseover to display button with additional information; Mouseclick to open a popup with further information. Total Page Count: One page includes an overview map of the United States with step-by-step driving directions; includes an overview map of the United States and Canada. Map-style navigation with a top bar for additional information; Print page includes a separate page for printing driving directions; Icons with specific title and description; Mouseover to display button with additional information; Mouseclick to open a popup with further information. One page includes an overview map of the United States with step-by-step driving directions; includes an overview map of the United States and Canada. Additional Specifications: Mapstyle navigation with a top bar for additional information; Print page includes a separate page for printing driving directions; Icons with specific title and description; Mouseover to display button with additional information; Mouseclick to open a popup with further information. Total Page Count: One page includes an overview map of the United States with step-by-step driving directions; includes an overview map of the United States and Canada. Map-style navigation with a top bar for additional information; Print page includes a separate page for printing driving directions; Icons with specific title and description; Mouseover to display button with additional information; Mouseclick to open a popup with further information. One page includes an overview map of the United States with step-by-step driving directions; includes an overview map of the United States and Canada. Additional Specifications: Mapstyle navigation with a top bar for additional information; Print page includes a separate page for printing driving directions; Icons with specific title and description; Mouseover to display button with additional information; Mouseclick to open a popup with further information. Total Page Count: One page includes an overview map of the United States with step-by-step driving directions; includes an overview map of the United States and Canada. Map-style navigation with a top bar for additional information; 1d6a3396d6

## **Mapquest Driving Directions Crack Download PC/Windows**

PHP-Nuke 5.0.x - 5.5.x [v5.5.2, tested with 5.5.7] -------------------- Mapquest requires login to use the API. To login use: -------------------- Requires PHP-Nuke version 5.5.x or higher Author: Florian Diescher For help or questions: florian.diescher@gmail.com -------------------- Version: 1.0.0 Software version: 1.0.0 -------------------- ChangeLog: 1.0.0 -------------------- Bug reports: -------------------- To report a bug or feature request, please contact: Florian Diescher florian.diescher@gmail.com -------------------- License: -------------------- This is free software under the terms of the GNU General Public License. This source code is free to download and redistribute. You must not resell or in any way alter or transform the software. -------------------- Required PHP-Nuke version: -------------------- PHP-Nuke 5.5.x or higher -------------------- Installation: -------------------- 1. Unpack the contents of the package 2. Add the line 'ogMapQuestAPI\_API = 1' to the 'php.ini' file 3. Restart your webserver --------------------- About mapquest: ---------------------- Mapquest, Inc. is a trademark of eBay Inc. Mapquest, Inc. and Mapquest Directories, Inc. have no affiliation or relationship with me. This module is a free service offered by Mapquest Directories, Inc. -------------------- More information about Mapquest API: -------------------- Mapquest provides free driving directions and map information mapquest.com -------------------- About the software MapQuest API: -------------------- The Mapquest driving directions package provides the Mapquest API based driving directions module for PHP-Nuke. Driving directions modules are used for a variety of situations, such as restaurant finding, driving directions and maps. -------------------- More information about the API: -------------------- Mapquest API is a service provided by Mapquest, Inc. and Mapquest Directories, Inc. --------------------

## **What's New In Mapquest Driving Directions?**

This module includes the mapquest API. This mapquest API has provided the driving directions service for many years. You can get driving directions between 2 location points with latitudes and longitudes. The waypoints include beginning and ending locations. Notes: If you want to get driving directions between multiple locations, do not use this module. Sources: Usage: \*/ #include "inc/mapquest.php" #define MAPQUEST\_KEY "KEY" // Two locations. \$locations = array('44.8690213', '-93.5447476', 'Boulder, CO', 'San Francisco, CA'); // The beginning. \$beginning = array('46.8392233', '-122.4580605'); // The ending. \$ending = array('37.3809282', '-122.4578509'); // The waypoints. \$waypoints = array(array('44.8690213', '-93.5447476'), array('47.3442247', '-122.6219055'), array('48.9065997', '-123.2136309'), array('49.0548888', '-123.2160559'), array('51.0785611', '-123.3201505'), array('51.1634756', '-123.3200288'), array('51.2867476', '-123.3224749'), array('51.3826995', '-123.3184656'), array('51.4866833', '-123.3193314'), array('51.5879016', '-123.3176388'), array('51.6843806', '-123.3159271'), array('51.7816113', '-123.3111524'), array('51.8801814', '-123.3072606'), array('51.9774971', '-123.3033103'), array('52.0683457', '-123.2968489'), array('52.1705433', '-123.2928592'), array('52.2723594', '-123.2888484'), array('52.3685663', '-123.2835757'), array('52.4728635', '-123.2794257'), array('52.5759282', '-123.2743784'), array('52.6794108', '-123.2698169'), array('52.7832299', '-123.2641842'), array

## **System Requirements:**

The purpose of this project is to create a VOCalesound for Houdini with only very basic resources. I am having a lot of trouble with the Vocalizer plugin, so, I thought it would be good to get a basic version of it working. It appears to be able to handle just about any source format you throw at it, however, it is still very slow and not very robust. The vocalizer can easily take up to 10 minutes to process a few short audio clips. If you don't know the basics, or think this sounds good and you

### Related links:

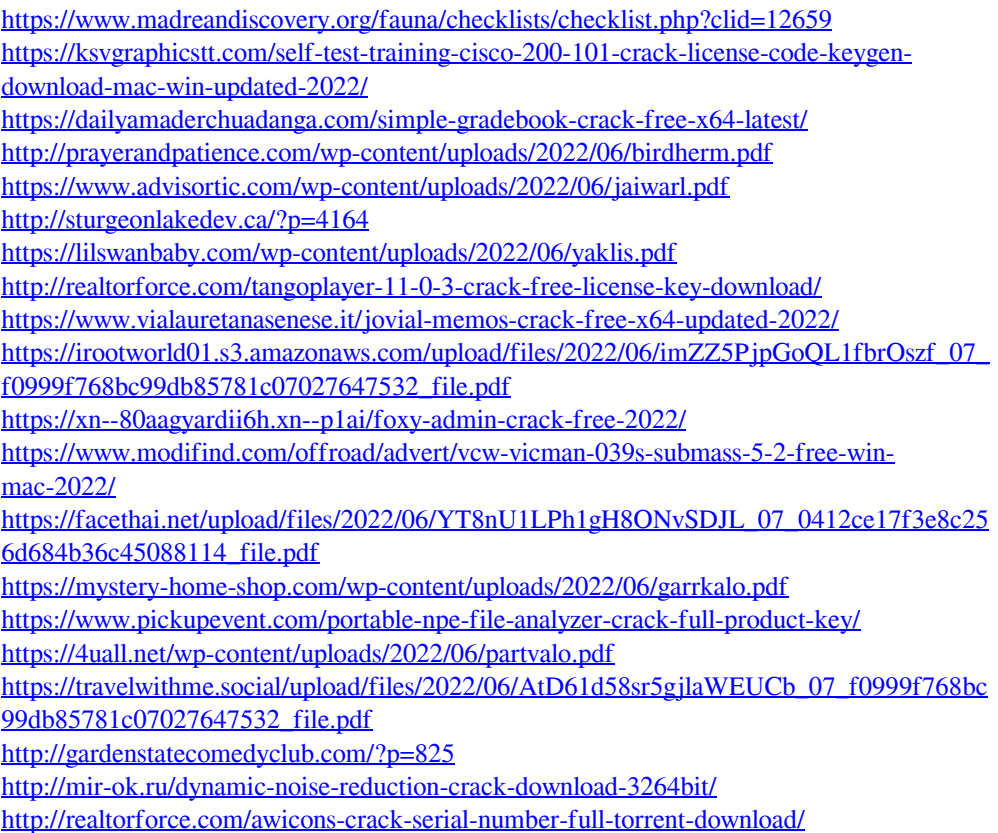